The book was found

# **Windows 8 QuickSteps**

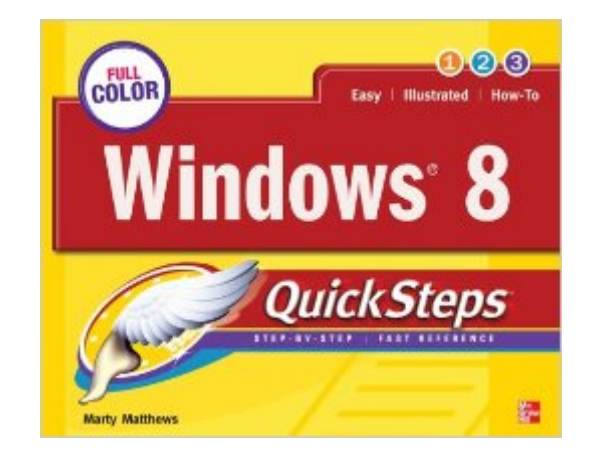

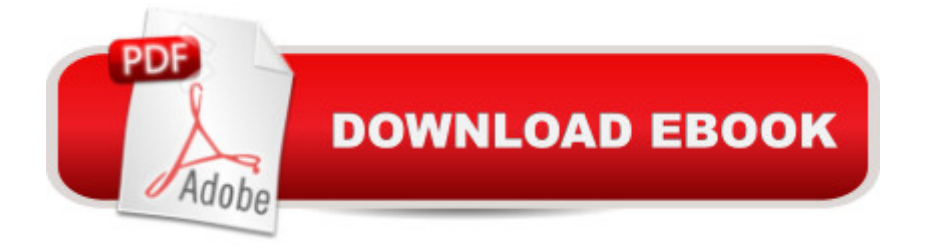

## **Synopsis**

Step-by-Step, Full-Color Graphics Show You How to Use Windows 8! Get up and running with Windows 8 right awaya<sup>-the QuickSteps way. Full-color screenshots on every page with clear</sup> instructions make it easy to use this innovative operating system on any device. Follow along and learn how to navigate the touch interface, customize your desktop, store data, manage files, connect to the Internet, use email, add hardware and software, download apps, work with photos, and enjoy multimedia. Youâ <sup>TM</sup>ll also learn how to control security and set up a wired or wireless network. This practical, fast-paced guide gets you started in no time! Use these handy guideposts: Shortcuts for accomplishing common tasks Need-to-know facts in concise narrative Helpful reminders or alternate ways of doing things Bonus information related to the topic being covered Errors and pitfalls to avoid Screenshots with callouts that show and explain exactly what youâ <sup>TM</sup>ll see on your computer screen while youâ <sup>TM</sup>re doing a task The unique, landscape layout of the QuickSteps series mimics your computer screen, displays graphics and explanations side by side, and lays flat so you can easily refer to the book while working on your computer.

## **Book Information**

Series: QuickSteps Paperback: 288 pages Publisher: McGraw-Hill Education; 1 edition (November 21, 2012) Language: English ISBN-10: 0071798463 ISBN-13: 978-0071798464 Product Dimensions: 9.9 x 0.6 x 7.8 inches Shipping Weight: 1.2 pounds (View shipping rates and policies) Average Customer Review: 4.1 out of 5 stars $\hat{A}$   $\hat{A}$  See all reviews $\hat{A}$  (11 customer reviews) Best Sellers Rank: #1,786,083 in Books (See Top 100 in Books) #98 in Books > Computers & Technology > Operating Systems > Windows > Windows Desktop > Windows 8 #370 in Books > Computers & Technology > Software > Microsoft > Microsoft Word #472 in Books > Computers & Technology > Software > Word Processing

#### **Customer Reviews**

This book takes you by the hand & walks you through step - by - step. It assumes you have little or no experience - which in my case is exactly where I am with Windows 8. The illustrations are also step - by - step and are in color. Arranged by topic - very nice presentation. Recommended for

anyone struggling with the abominable Windows 8.

The book as I look through it as I just received it looks great BUTWindows 8 is one I did not want. I am stuck with it as the sellerwould not put Windows 7 on my laptop. I am counting on goingthrough Windows 8 step by step to learn it. If I can, I will try to get back to the reader's about my success!

This very well written and highly colored illustrated book Windows 8 QuickSteps is a book that I recommend to you if you are new to Microsoft Windows 8.For me, I have found this book to be very easy to follow and understand and I recommend it to you for the following reasons:1) There are 10 chapters in this book and each chapter is a mini lesson and can be completed in a very short time.2) Each chapter (lesson) has fully illustrated pictures that SHOW YOU how to complete tasks and this book is written in an easy to understand way that I find so easy to follow.3) One part of this book that I found the MOST helpful is in Chapter 1 - Stepping into Windows 8 - Using the Keyboard. There is a huge mapped chart that tells you how to use the Windows Key + another key to perform a task easiest.\*\*\*These are the two Windows key plus other key you need to know: Windows + D gets you to the Desktop (I placed my shortcuts to my favorite programs as Word, Excel, etc all on my Desktop) and Windows  $+ C -$  This brings you to the Charms, you select Power from the Charms menu to turn Off the computer. These two Windows key combinations will be your two BEST FRIENDS in Windows 8 (that is Windows+D and Windows+C)4) This superb book covers the very basics to intermediate so you can get up and running fast! This is a book that you can keep on hand like a reference book. It is a superb book written by a very caring author, which reminds me of a kind and loving teacher.5) This book is very easy to follow and understand, it is almost like having a caring teacher right there showing you how to do tasks in Windows 8.Highly recommend this book to anyone that wants to learn Windows 8 and buy a superb Windows 8 book.

I purchased two books "Windows 8 Quick Steps" and the "Complete Idiot's Guide toMicrosoft Windows 8" and I am very pleased with both of them. What one doesn't help me with, the other does. They are both very good books. You're not talking about someone 30, 40 or even 50 using these, I am almost 70 and still work, use a computer at work and like to keep up with the latest technology.

You've got to be kidding me that windows 8 or 8.1 is better. It just plain sucks and makes billions for microsoft. Books and manuals bought seperately are a must have, But why not stay with windows

It was out of date very quickly, as windows 8 kept changing. I was too confused.A current edition would be great

#### Download to continue reading...

Windows 10: Windows10 Mastery. The Ultimate Windows 10 Mastery Guide (Windows Operating [System, Windows 10 User G](http://orleanswer.com/en-us/read-book/0Rn2x/windows-8-quicksteps.pdf?r=wNqlvCt9wDZY8Y%2F7k3Vs%2BKA9SNcEfquxcNQGboLfxYU%3D)uide, User Manual, Windows 10 For Beginners, Windows 10 For Dummies, Microsoft Office) Windows 10: The Ultimate Guide For Beginners (Windows 10 for dummies, Windows 10 Manual, Windows 10 Complete User Guide, Learn the tips and tricks of Windows 10 Operating System) Windows 8.1: Learn Windows 8.1 in Two Hours: The Smart and Efficient Way to Learn Windows 8.1 (Windows 8.1, Windows 8.1 For Beginners) Windows 8 QuickSteps Windows 7 for Seniors QuickSteps Windows 7 QuickSteps Windows 10 Troubleshooting: Windows 10 Manuals, Display Problems, Sound Problems, Drivers and Software: Windows 10 Troubleshooting: How to Fix Common Problems ... Tips and Tricks, Optimize Windows 10) Windows 10: The Ultimate User Guide for Advanced Users to Operate Microsoft Windows 10 (tips and tricks, user manual, user guide, updated and edited, Windows ...

(windows,guide,general.guide,all Book 4) Windows 8 Tips for Beginners 2nd Edition: A Simple, Easy, and Efficient Guide to a Complex System of Windows 8! (Windows 8, Operating Systems, Windows ... Networking, Computers, Technology) Windows® Group Policy Resource Kit: Windows Server $\hat{A}$ ® 2008 and Windows Vista $\hat{A}$ ®: Windows Server $\hat{A}$ ® 2008 and Windows Vista $\hat{A}$ ® Microsoft Windows Internals (4th Edition): Microsoft Windows Server 2003, Windows XP, and Windows 2000 Windows 10: The Ultimate Beginner's Guide - Learn How To Start Using Windows 10, Easy User Manual, Plus The Best Hidden Features, Tips And Tricks! (Windows ... Windows 10 Software, Operating System) A Beginner's Guide to AutoHotkey, Absolutely the Best Free Windows Utility Software Ever! (Third Edition): Create Power Tools for Windows XP, Windows Vista, ... and Windows 10 (AutoHotkey Tips and Tricks) Windows 10: The Ultimate Beginner's Guide How to Operate Microsoft Windows 10 (tips and tricks, user manual, user guide, updated and edited, Windows ... (windows,guide,general,guide,all) (Volume 3) Microsoft Office Outlook 2010 QuickSteps Microsoft Office Outlook 2007 QuickSteps Hands-on Study Guide for Exam 70-411: Administering Windows Server 2012 R2 (Exam 70-411, 70-411, Exam Ref 70-411, MCSA Windows Server 2012 R2, MCSE Windows Server 2012 R2) Windows 10: From Beginner To Expert: A Complete User Guide to Microsoft's Intelligent New Operating System (Now With Bonus Chapter) (Windows - General ... General Guide, Windows - General Mastery,) Windows 10 New Users Guide: Learn How

Windows 8.1.: For computer users without a touch screen, coming from XP, Vista or Windows 7

Dmca